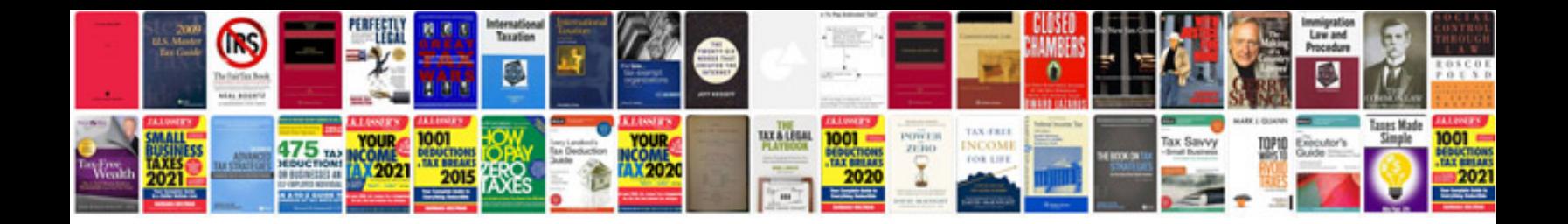

**Forms 6i tutorial**

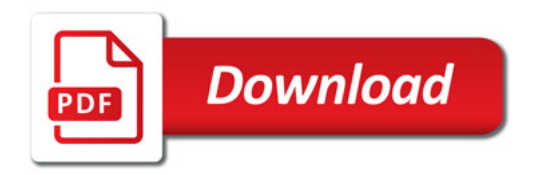

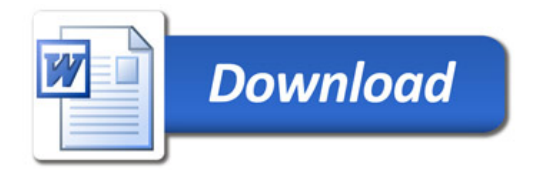